# Brock University Department of Computer Science Cover Page for Team Work

**Leader's Name:** \_\_\_\_\_\_\_\_\_\_\_\_\_\_\_\_\_\_\_\_\_\_\_\_\_ **Team Name:**  $\mathcal{L}_\text{max}$  , where  $\mathcal{L}_\text{max}$  and  $\mathcal{L}_\text{max}$ Joel Liju Jacob The Burger Team

## **Team Members**

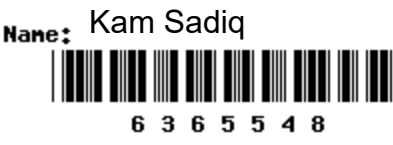

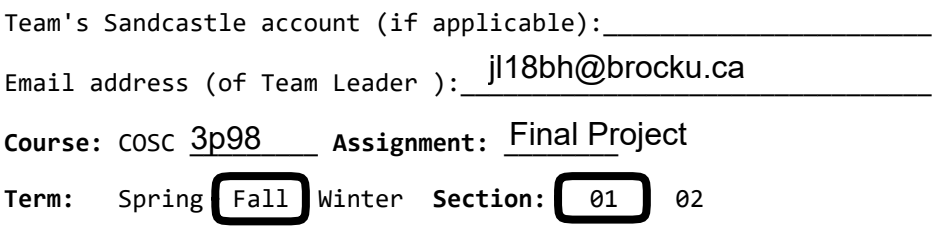

We have read and understood both the **[Department's](http://www.cosc.brocku.ca/about/policies/plagiarism)** and **Brock's** policy on academic misconduct. I declare that this submission is our own work, and that other work used or referred to is appropriately cited (for example, within program comments).

 $\overline{O}$   $\overline{O}$   $\overline{$ Signature of Team Leader **Date** Date

09/01/2022

# **COSC 3p98 Project**

# **Burger Tutorial**

How to make a delicious burger.

## **Course Code:** COSC 3p98

## **Student 1 #:** 6603245

**Student 1 Name:** Joel Liju Jacob

**Student 1 id:** jl18bh

**Student 2 #:** 6365548

**Student 2 Name:** Kam Sadiq

**Student 2 id:** ks17cm

### **Owners**

This animation was made by Joel Jacob and Kam Sadiq.

## **Background**

This video was inspired by our workplace McDonald's. So we decided to make a tutorial on how to make a delicious sandwich with a sesame seeds bun and a beef patty, topped with ketchup, mustard, onions, and cheese.

### **Softwares used**

We used:-

- Blender 3.0 for modeling and rendering animation
- FL Studio 20 (Audio)
- Wondershare Filmora Pro (Editing and combining animation clips.)

### **Assets**

#### **Sesame seed**

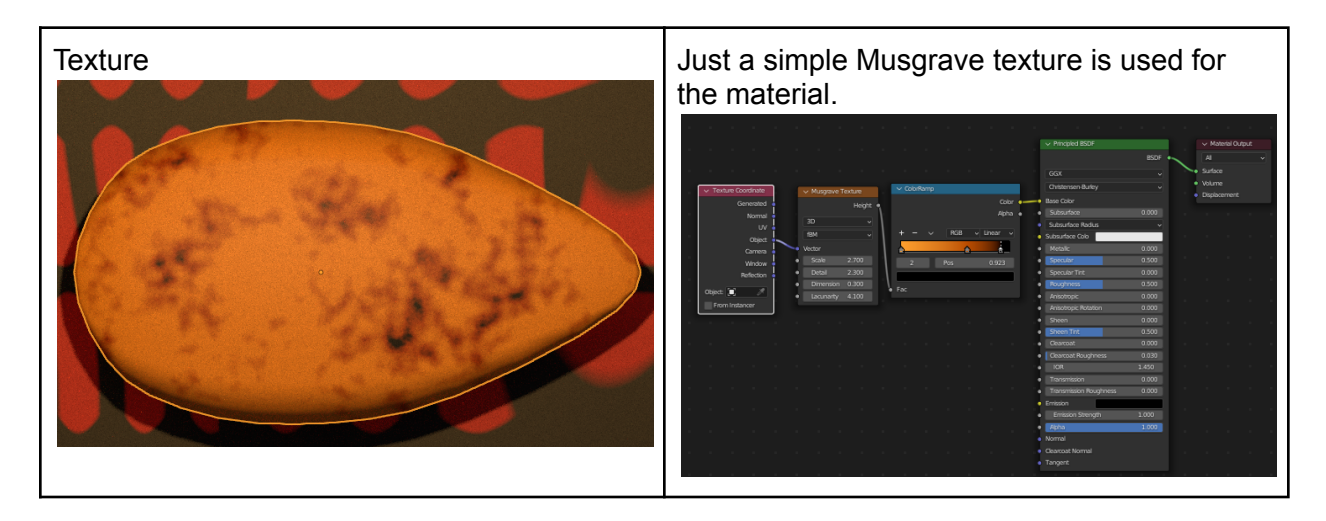

#### **Top bun and bottom bun**

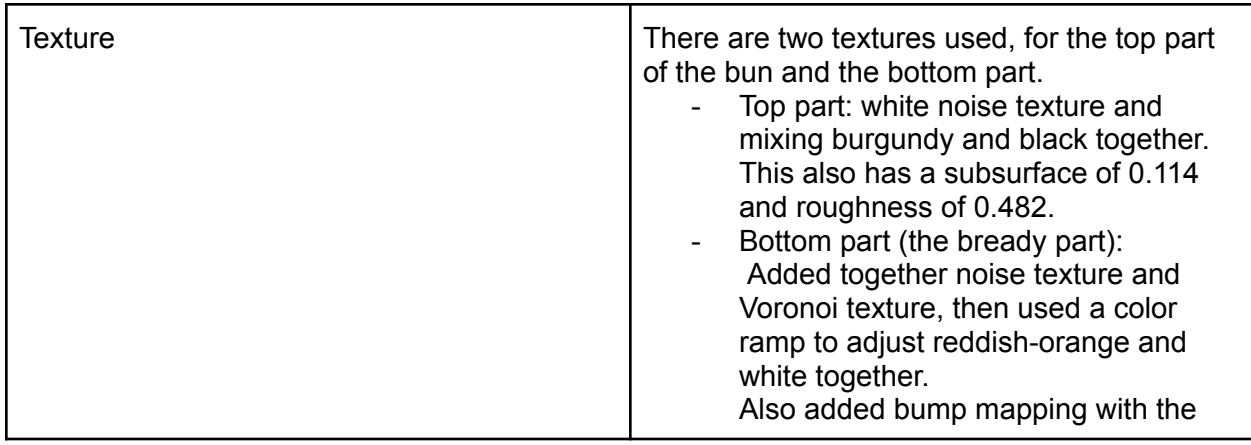

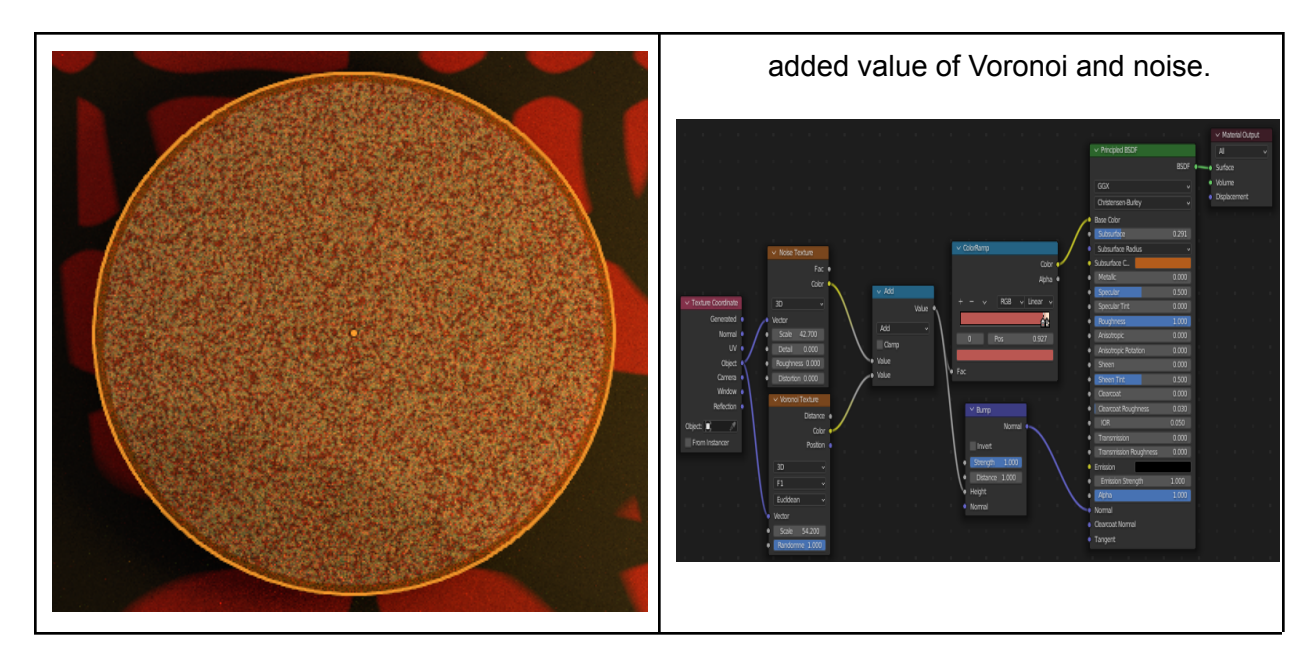

-The bread texture node set-up. **Cheeses**

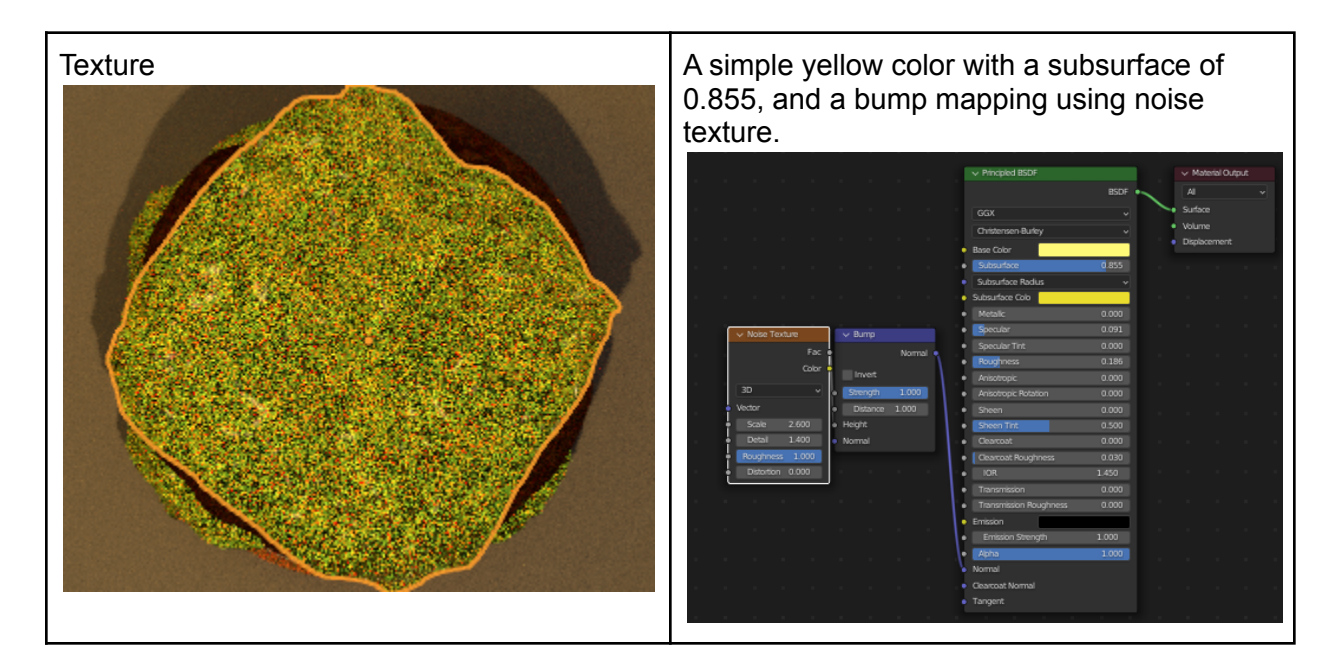

## **Burger**

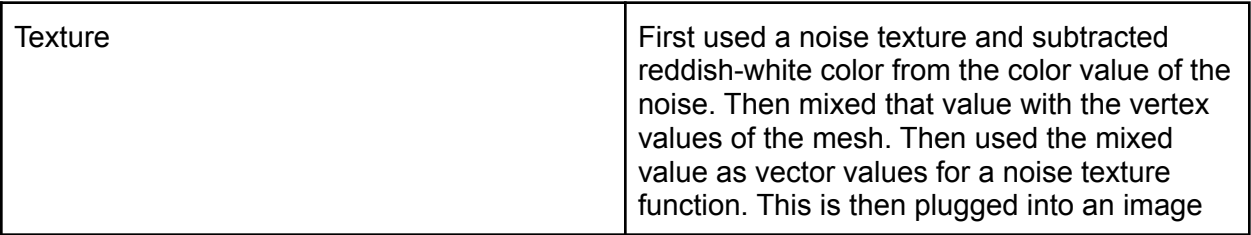

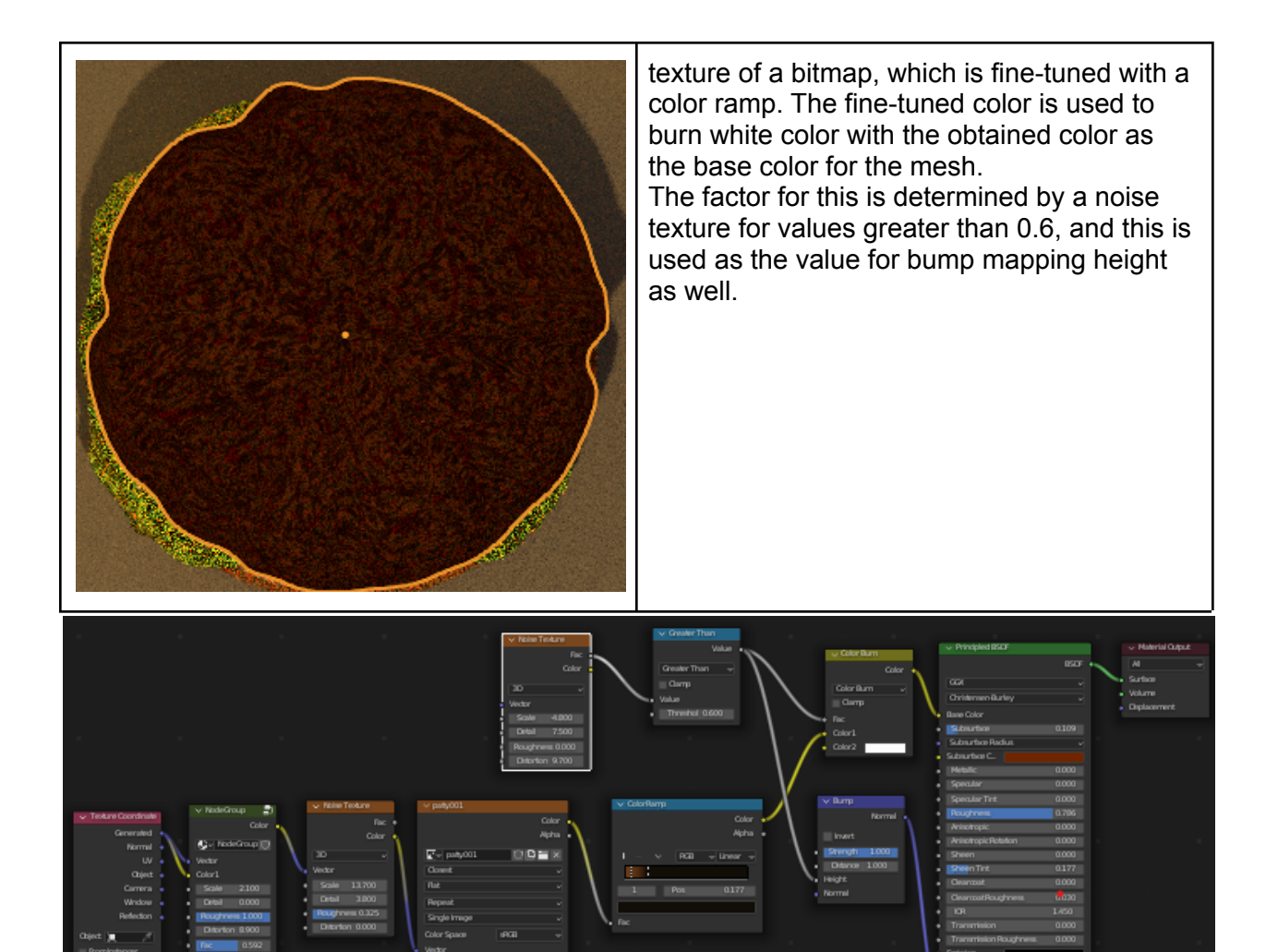

-The burger set up.

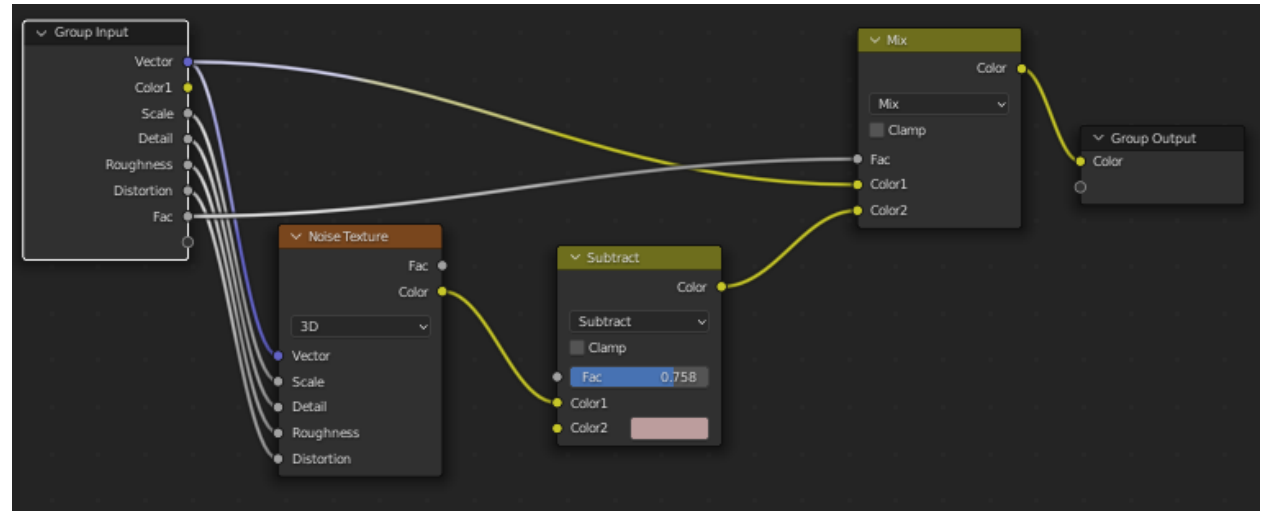

-The node group.

#### **Onions**

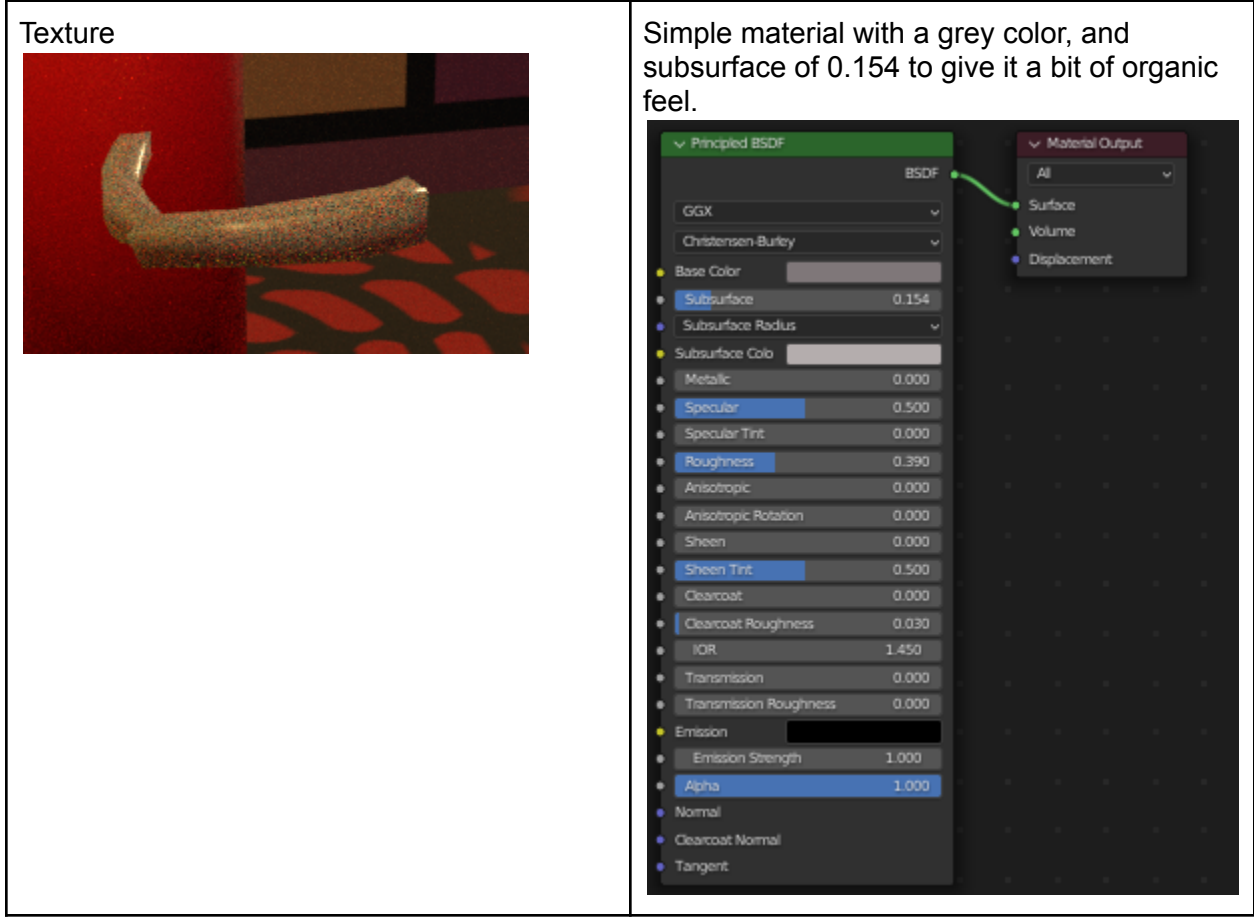

#### **Ketchup and mustard bottle**

 $\overline{a}$ 

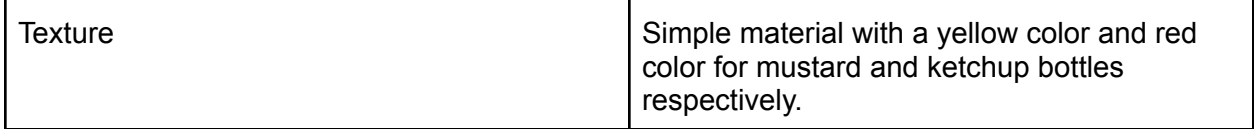

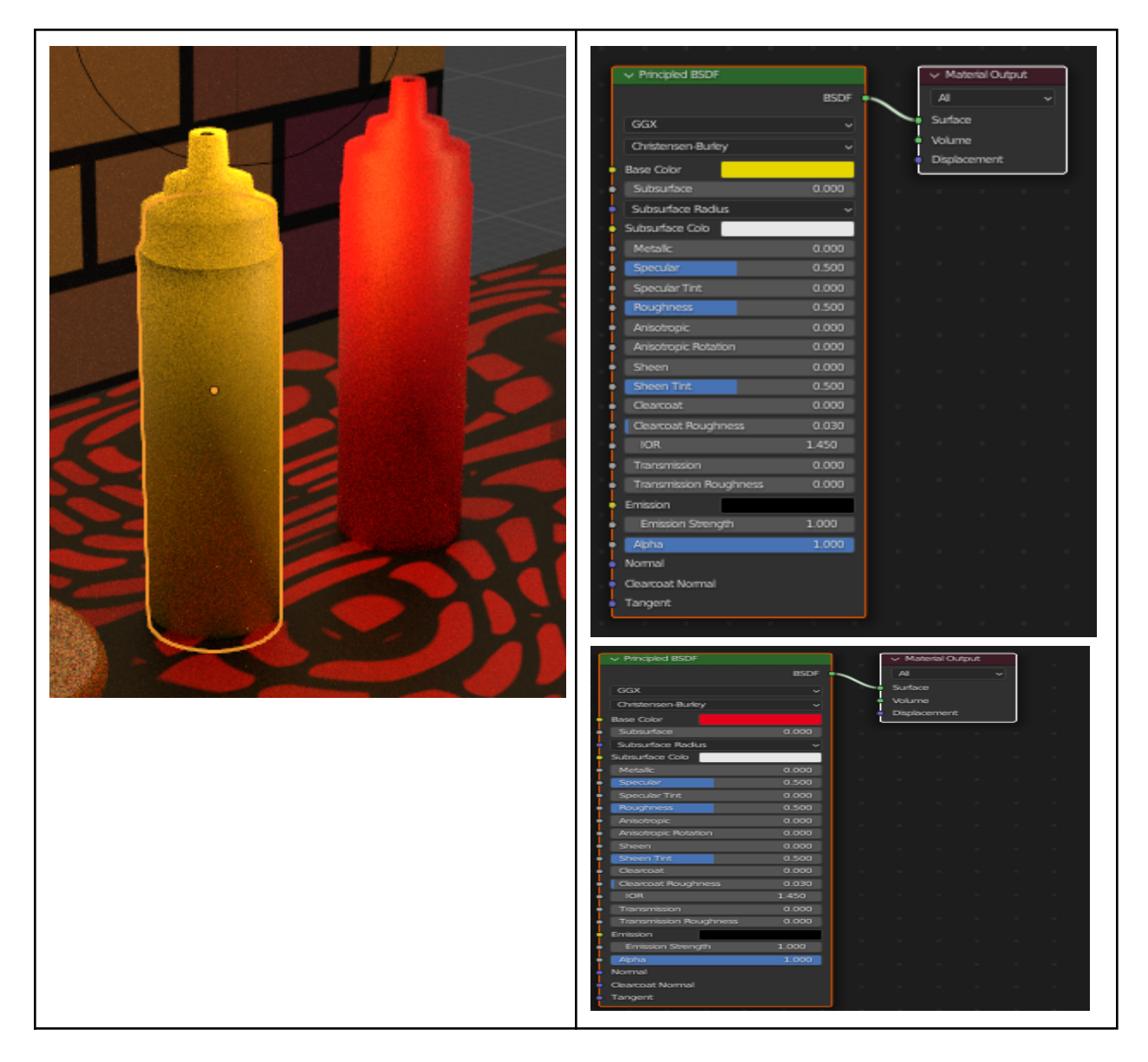

#### **Plate**

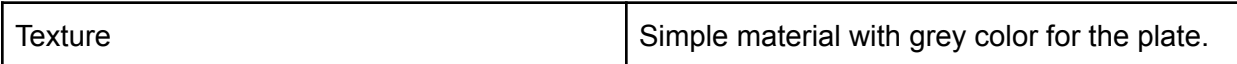

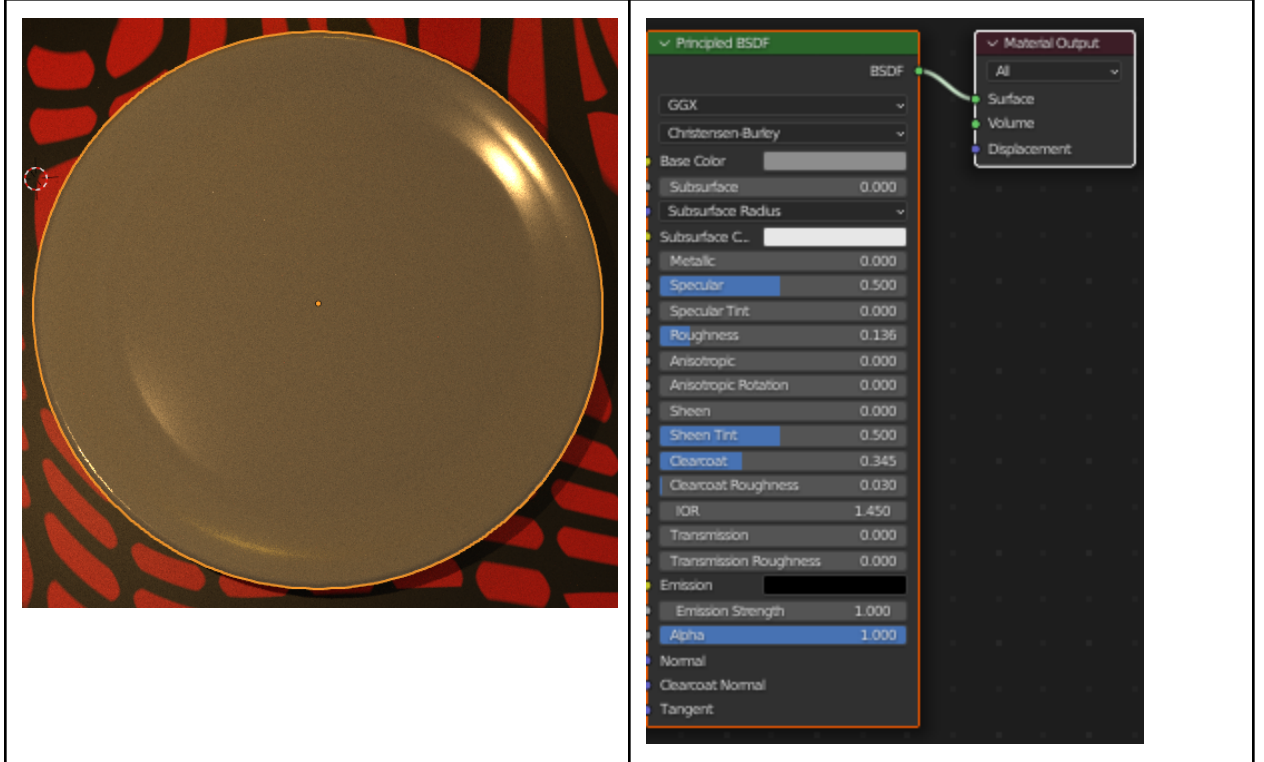

#### **Coffee cup**

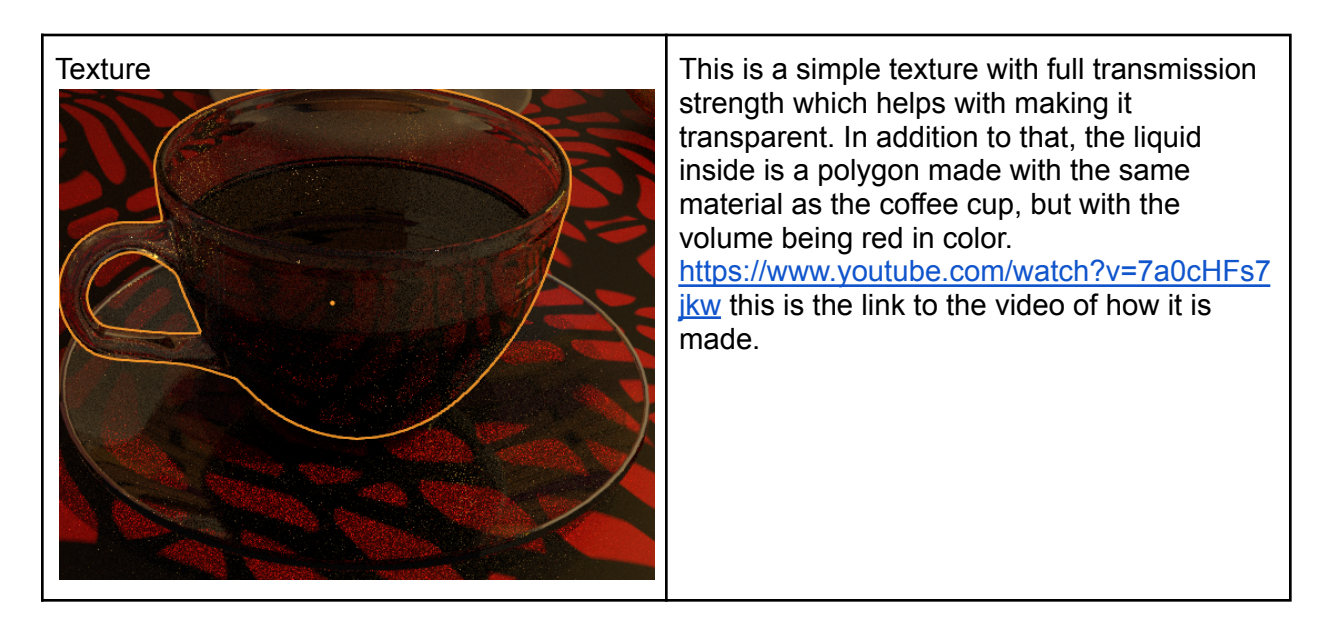

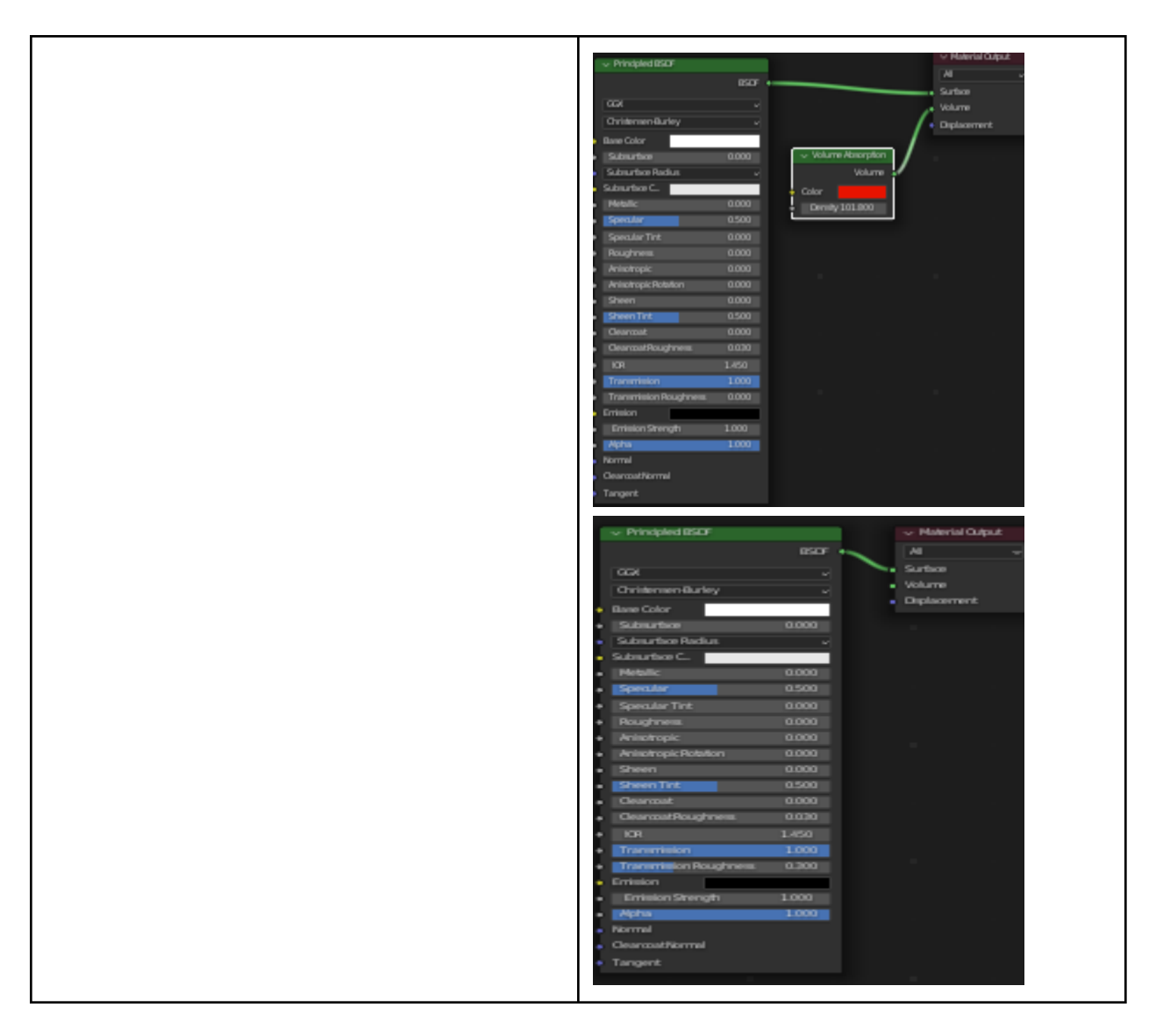

#### **Table**

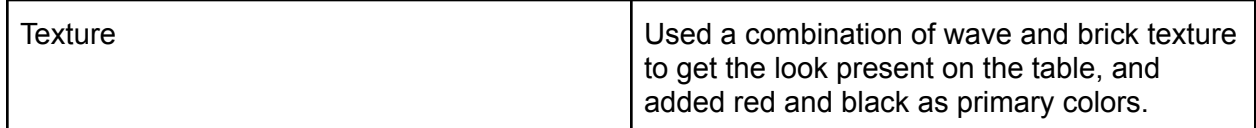

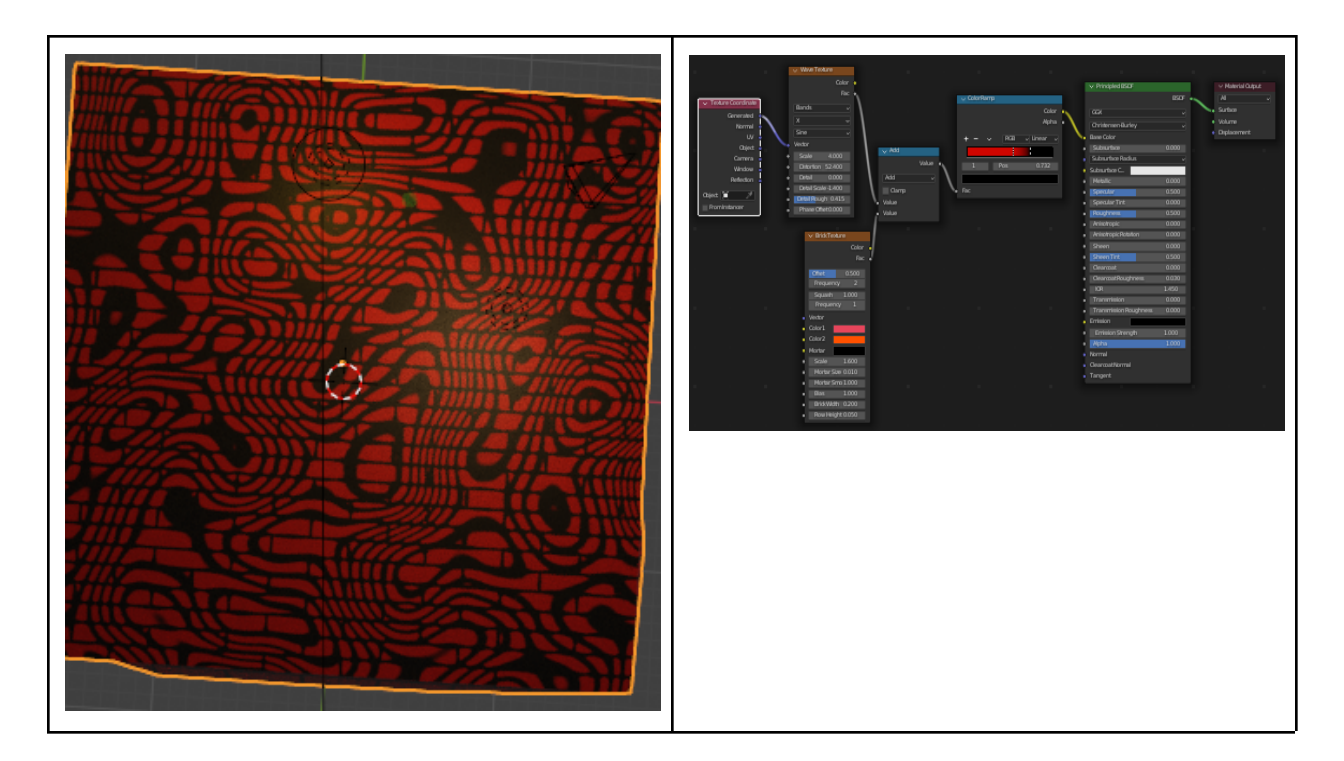

#### **Wall**

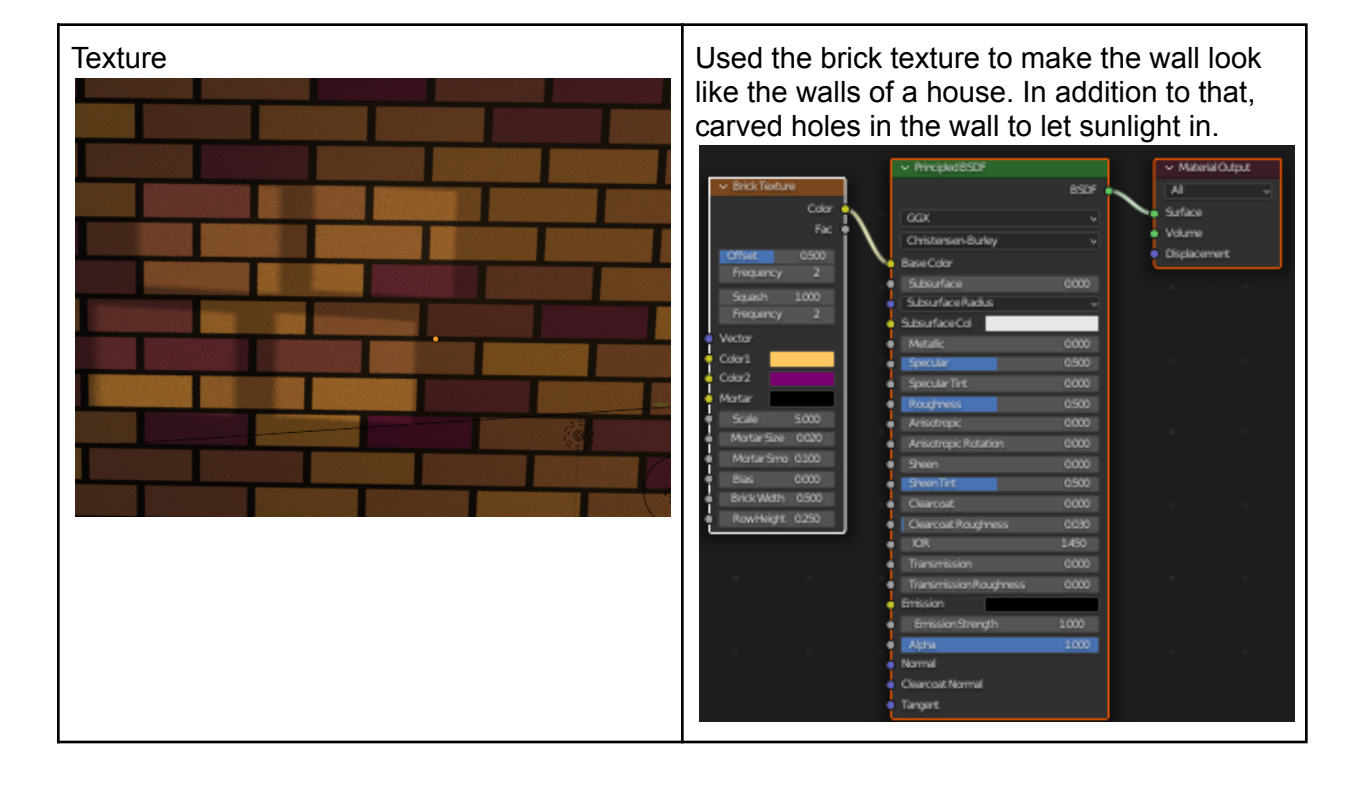

#### **Donut**

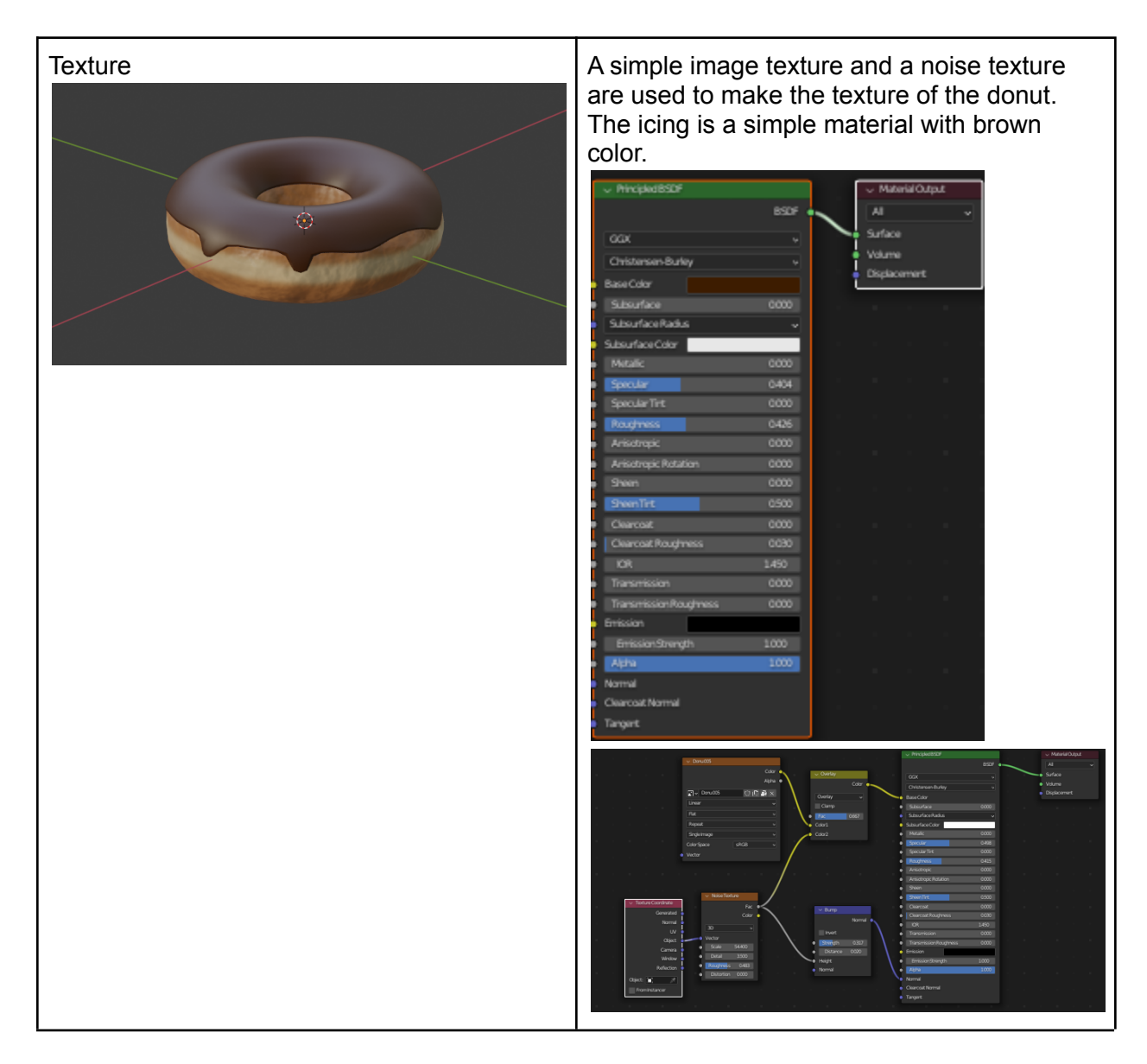

#### **Hanging Picture**

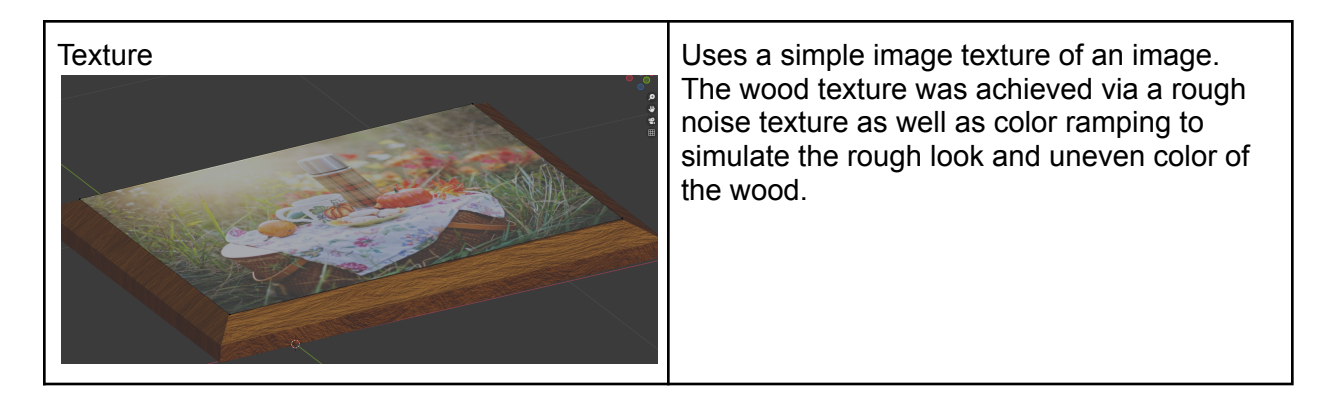

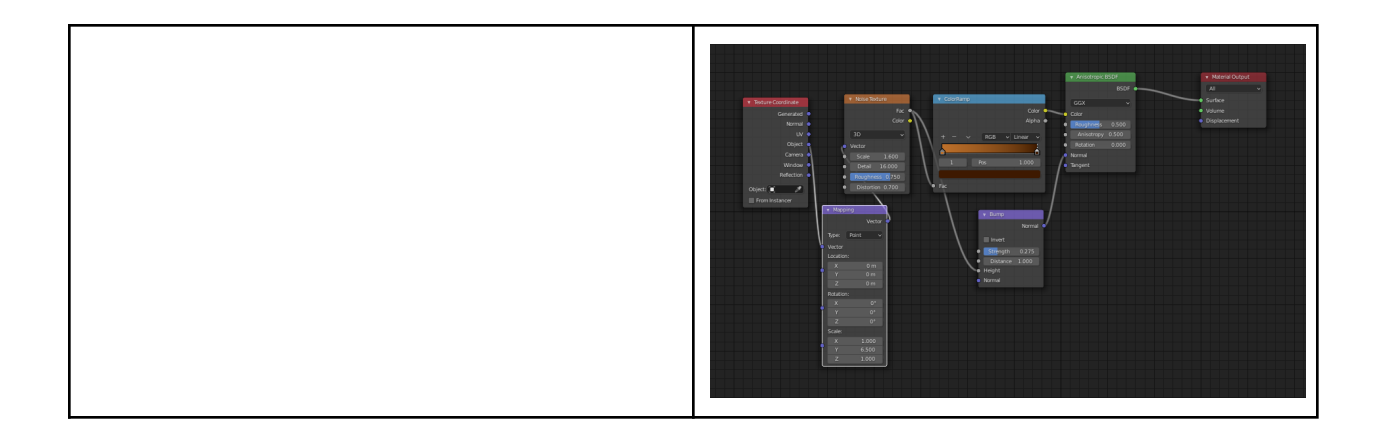

## **Physics used**

#### **Ketchup and mustard**

For these two fluids, we used the in-built physics mechanics in Blender. In order for the simulation to work, the simulation had to be baked and stored as a cache then it was used.

#### **Bun drop**

- The physics used for the first bun drop was rigid body simulation, not the best for this situation. However, the soft body simulation was not working as intended.

#### **Cheese**

- Cloth simulation was used for the dropping of cheese onto the burger effect.

## **Animation**

For this video, we used the scene manager in Blender, where we can create different scenes completely separate or linked together to manage different scenes. Then for each scene, different keyframes were used for animation.

## **Audio editing**

FL Studio 20 was used for music production and editing. The music used was an original composition, which Kam designed to be interesting without being distracting, as well as to fit the flow of the video. Voice lines were performed by both members and edited to balance with the music.

## **Video editing**

Video editing was done in Wondershare Filmora Pro. It was used to combine the render frames, and then combine that animation with the audio. Transition effects and text were added with it as well.

## **Credits**

<https://www.youtube.com/watch?v=DtzM8GXTMxE&t=61s> oily texture <https://www.youtube.com/watch?v=pi4wA1L8Q6A&t=4702s> burger ideas <https://www.youtube.com/watch?v=TPrnSACiTJ4> donut and how to start using Blender. The dialogs were recorded by ourselves.